OPENER EXAMINATION: TERM 1 2024

**COMPUTER STUDIES** 

PAPER 1

2 ½ HOURS

MARKING SCHEME

### State the purpose of each of the following memories in a computer system

**RAM** – hold data that is urgently needed by the processor Short term storage/ temporary storage for holding data instruction during processing

A) Hard disk - used to store large volumes of data that is not urgently required by the processor. Also for back up of OS and data (Correct description @ 1mk x 2 = 2mks)

# 2. List two files used in mail merging Primary file/ main document

Secondary file/ data source

Merged file / letter

#### 3. Explain the following terms as used in desktop publishing

- Embedded object
- a separate image/ graphic/ clip that is placed into a file e.g. movie clip pasted into DTP document would be considered as an embedded object
- b) Auto flow: Facility that allows text to flow automatically from one textbox to the next when the first
- c) Zoom changing the magnification of publication page either to get a closer view (zoom in) or to see more of the page at a reduced size (zoom out). (Correct description @ 1mk)each x 3 = 3 marks
- 4. Ways of identifying an illegal copy of an operating system
- No license agreement as certificate of authenticity
- Prices that are extremely cheap
- No documentation manual
- When one connects to the internet for authentication, the report from the manufacturer indicates that the user may be a victim of software counterfeit.
- Frequent run time or occurrence of fatal error when using the machine. (Each correct @1mk  $\times$  4 = 4mks

#### 5. Disadvantage of using magnetic tape

- Wastage of space due to inter record gap (IRG)
- Tapes are susceptible (prone) to dust, stroke and magnetic fields which distort data on the tape
- Tapes have short life span (average of about 2 years)
- Data stored on a tape must be read/ accessed sequentially
- Data stored on magnetic tape (and disk) is not human readable e.g. if you wish to verify the accuracy of data stored on tape, a computer run would have to be made, in order to read the content on the tape and print it.

(Any 3 @ 1mk x 3 = 3mks).

6. (a) 10100<sub>2</sub>

(b) 1100.001<sub>2</sub>

(c) 326.448<sub>8</sub>

#### 7. List three uses of DVDs.

- -entertainment e.g. music, movie
- distribution of software
- archival storage

#### 8. How does an operating system manage computer memory.

- organize the main memory into blocks of sizes revision materials from https://teacher.co.ke/notes
- assigns main memory storage partitions to data and instruction
- access to data is given using addressing the partition

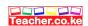

- 9. List four factors to be considered when purchasing an operating system.
  - hardware configuration
- basic design of the computer e.g. IBM, APPLE
- applications intended for the computer
- user friendliness or HCI
- 10. List three ways by which you can provide a common link or relationship between the tables in a database software
  - a. one-to-one
  - b. one-to-many
  - c. many to many

### 11. Describe the following terms as used in internet.

- Webpage a page in a website (1mark)
- (b) Blog a website which enables one to post or submit his or her personal details to a website; so

the details can be accessed from the website. (1mark)

- (c) Hyperlinks text or graphic which opens another webpage or website when clicked (1mark)
- (d) Web portal a website that function as a point of access to information on the World Wide Web

# 12. Give four advantages of DTP over a word processor

- has several design templates for various publications
- Is more powerful in manipulating graphics / texts
- Enables formatting and manipulation of individual text and frames separately
- Enable complex document format printing

# 13. Differentiate between the following

(i) Kerning – fixing visual denseness of pairs of character in text

Tracking-spacing between characters in text

Margins – space around the text in the four edges of a document

Column guides - non printable guides for column layout

# 14. Give importance of having the following in computer laboratory. award 1 mark

- i) Standard furniture in the laboratory
- To avoid poor posture during machine use this may lead to strain, injury and limb fatigue
- 15. ROM (Read Only Memory) it is used to store programmed instruction and data permanently or semi permanently.
- Data and instruction stored in Rom are those required to remain uncharged for long period of time
- RAM (Random Access Memory) its content can be read directly regardless of the sequence in which it is stored.
- Its content is held temporarily and if content lost, is lost once the computer is turned off

### **SECTION B (60MARKS)**

# 16. Give the expected output from the flowchart when the value of Y is

- a) i) = 1
  - ii) = 3

iii) = 1(Each correct @  $2mks \times 3 = 6mks$ )

b) pseudocode

Start marks

S=1 start / stop – 1mk

Download this and other FREE revision materials from https://teacher.co.ke/notes initialization – 1mk Read Y

input/output - 1mk Repeat

Y-Y/10 looping - 1mk If Y <10 Then if statement -1mk S=S+1 logical sequence – 1mk End if

Until Y<10

total = 6mks

Print S Stop

# c) Advantages of low - level languages

The CPU can easily understand low - level languages without or with little translation

The program instructions can be executed by the processor much faster as complex instructions are already broken down into smaller simpler ones

They have a closes control over the hardware, are highly efficient and allow direct control of each operation They require less memory space

They are stable i.e. do not crash once written

### 17. (a) Subtract 0111<sub>2</sub> from 1001<sub>2</sub>

(2marks)  $0010_{2}$ 

(b) Using two's compliment, subtract 7 from 4 and give the answer in binary notation. (4marks).

 $7 = 111_2$ 

 $4 = 100_2$ 

-4 in two's compliment is 100

∴ 111

100

+ 1011

The resulting answer is 011 since the overflow is ignored. In decimal notation that is 3<sub>10</sub>

# 91C<sub>16</sub> to octal

(3marks)

| 9    | 1    | С    |
|------|------|------|
| 1001 | 0001 | 1100 |

| 100 | 100 | 011 | 100 |
|-----|-----|-----|-----|
| 4   | 4   | 3   | 4   |

$$91C_{16} = 4434_8$$

# ii) 377<sub>8</sub> to hexadecimal (3marks)

| 3   | 7   | 7   |
|-----|-----|-----|
| 011 | 111 | 111 |

| 0000 | 1111 | 1111       |
|------|------|------------|
| 0    | F    | F Download |

this and other FREE revision materials from https://teacher.co.ke/notes

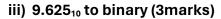

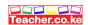

 $9.625_{10} = 1001.101_2$ 

# 18. (a) List and describe four strategies for converting from an old system to a new system. (4mks) Direct approach

- user simply stops using old system and starts using the new one
- Parallel approach
- old and new system are operated side by side until the new system has shown it is reliable **Phased approach**
- parts of a new system are phased in separately either at different times or all at one in groups **Pilot approach**
- entire system is tried out but only by some users
- (b) (i) Distinguish between private data and confidential data

Private data – belongs to an individual and must be accessed through direct permission from the owner Confidential data – held by government or organization about people but can be seen by authorized people only.

- (ii) What can be done to stop illegal access to a computer laboratory by unauthorized people (3mks)
  - a. fit strong metallic grills and locks to doors
  - b. don't welcome strangers into the lab
  - c. install alarms
  - d. employ guards
  - e. burglar proof
- (c) (i) List four areas that would be considered in the requirement specification. (4mks)
  - output specification
    - in put specification
    - file /data/tables
    - -hard ware/soft ware
    - (ii) Name any two areas covered in feasibility report during system analysis and design.
  - cost benefit analyst
    - a. schedule -Usersb. environment -technology
- 19. (a) Assuming that the secondary was working from the diskette, draw the corresponding tree structure (6mks)

Download this and other FREE revision materials from https://teacher.co.ke/notes

Α

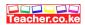

| 4 | ma |    |    |     |
|---|----|----|----|-----|
| • | ma | ГК | ea | c:n |

(a) (b) (i) The secretary wanted to create a folder to store a memo in Fraud folder. State the path for that folder. (2mks)

A:/MEMO2/Fraud

(ii) Suggest how the secretary can ensure that the work in that diskette is not spoilt.

(1mk)

- do not drop the diskette down
  - don't put heavy objects on top
  - don't put near magnets
  - don't remove from drive when still being read/written
  - (iii) The content of the file is not viewed by any other person apart from her. (1mk) use of password
- (c) List any two devices under the control of the operating system.

I/O c

CPU

memory

secondary storage

communication & ports

Download this and other FREE revision materials from https://teacher.co.ke/notes

20. Describe the field values, records and file

(3 marks)

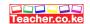

- a) Field values are the values assigned to the attributes i.e. actual names classes,
- The field value for each student constitutes a record
- The collection of all student records is the file.

(correct description each @ 1mk x 3 = 3mks)

b) State the most appropriate data type for the fields

Admission number - Text Membership number - Text

(Each correct @  $1mk \times 2 = 2mks$ )

c) State most appropriate primary key for the list Membership number (correct statement = 1mk)

d) State the purpose of each of the objects i) Table – for storing data

Form – data entry, editing and viewing the records

Query – extracting data based on some criteria, performing calculations

Reports – creating summaries for data, performing calculations (Each correct purpose @ 1mk x 4 = 4mks)

# Which objects cannot be used to store date in the list

Forms

- Queries
- Reports

(Any 3 correct @  $1mk \times 3 = 3mks$ ).

i) How many field values are in the list

55 (correct = 1mk)

ii) How many records are in the list

11 (correct = 1mk)

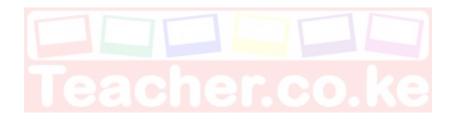